## **Viktige symboler og funksjoner i Cristin**

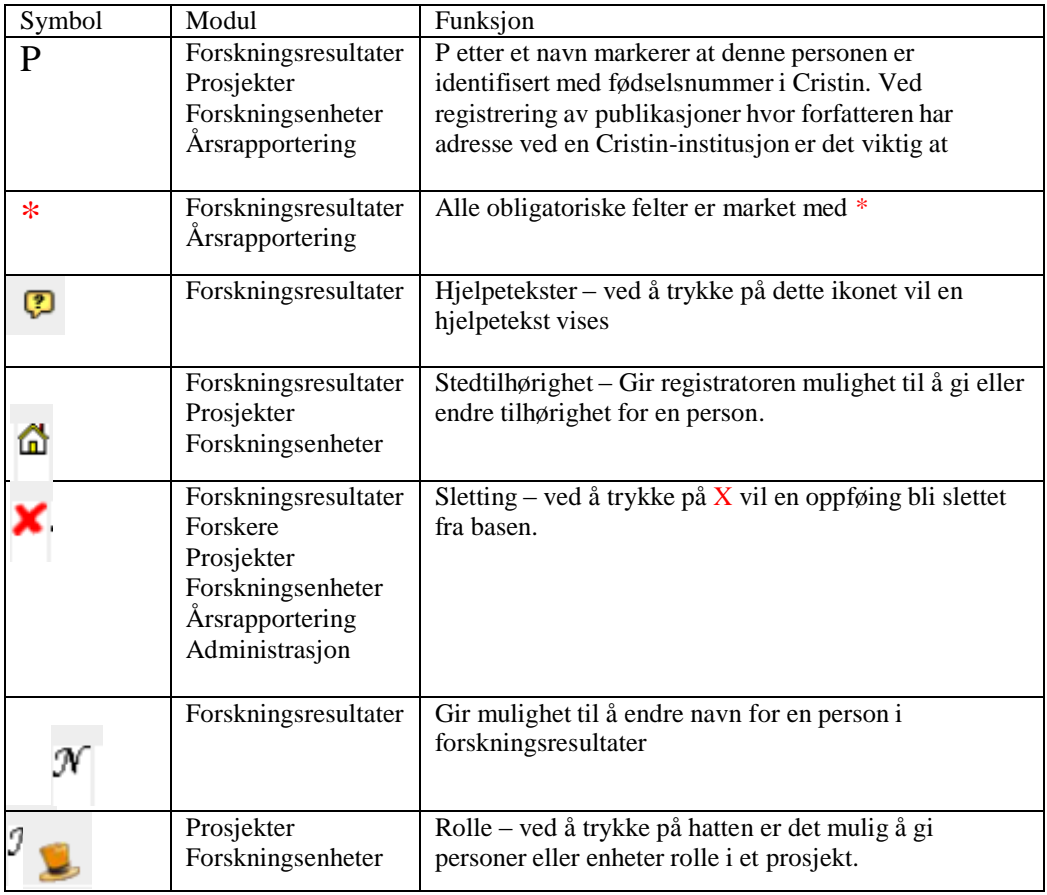